# Achieving Lowest-Latency Storage with NVMe<sup>™</sup>

Flash Memory Summit, August 6, 2019

Excelero

**NVMesh** 

#### Who Is This Guy Who's Talking?

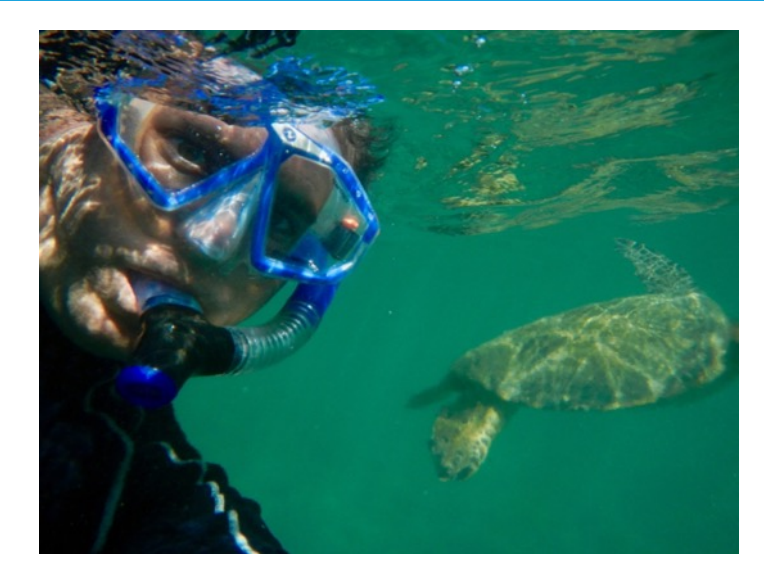

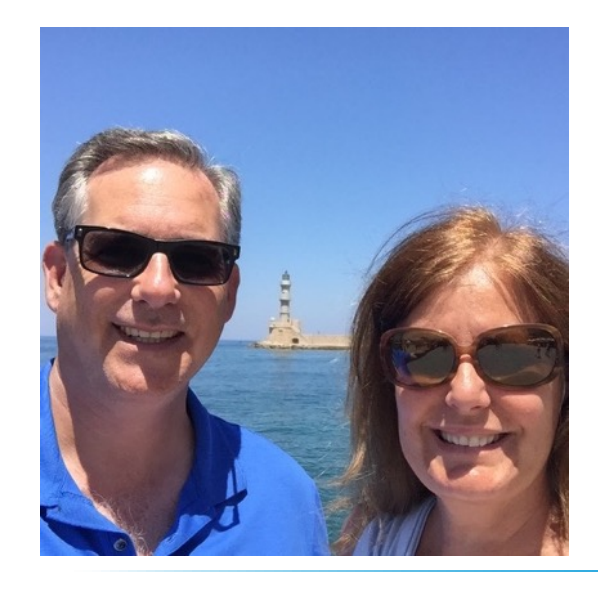

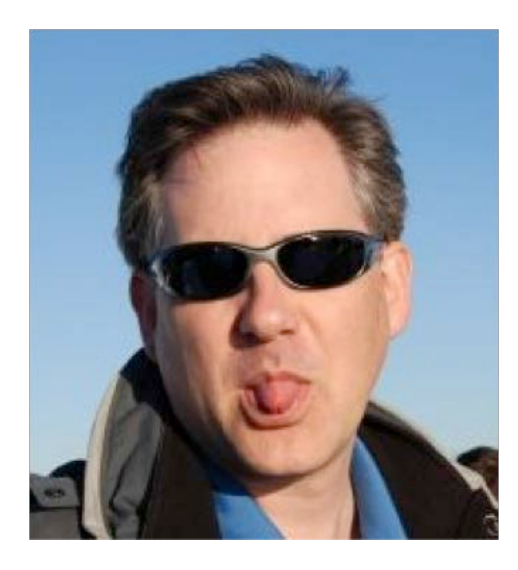

Josh Goldenhar, VP Products, Excelero, Inc.

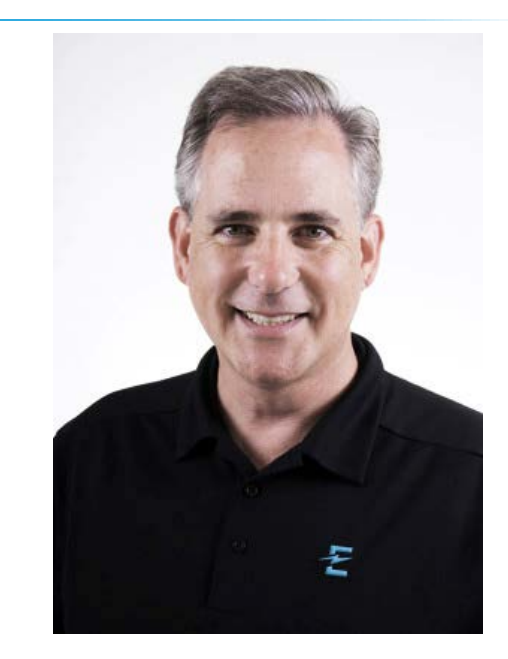

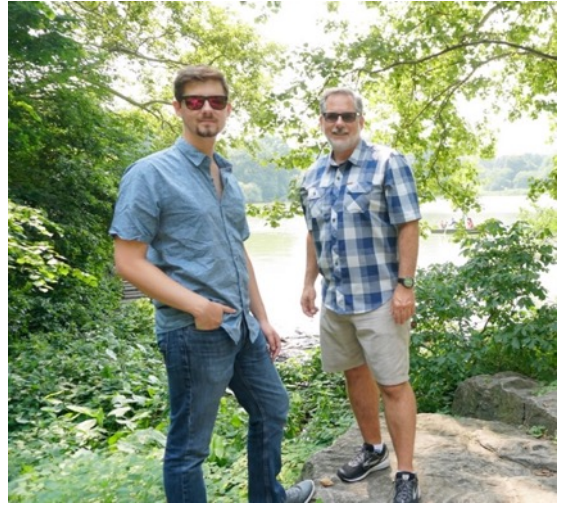

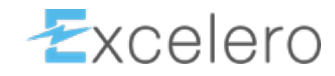

#### It's all about speeding up applications...

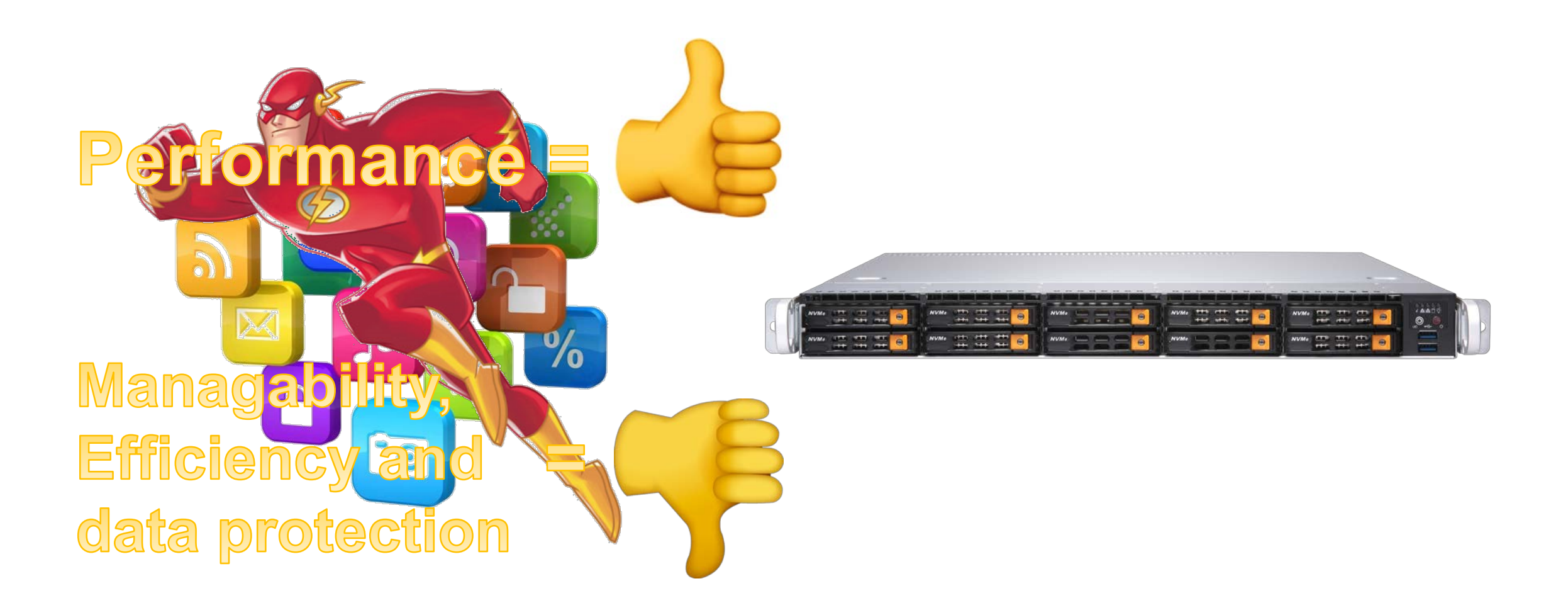

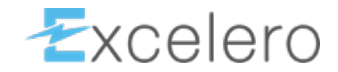

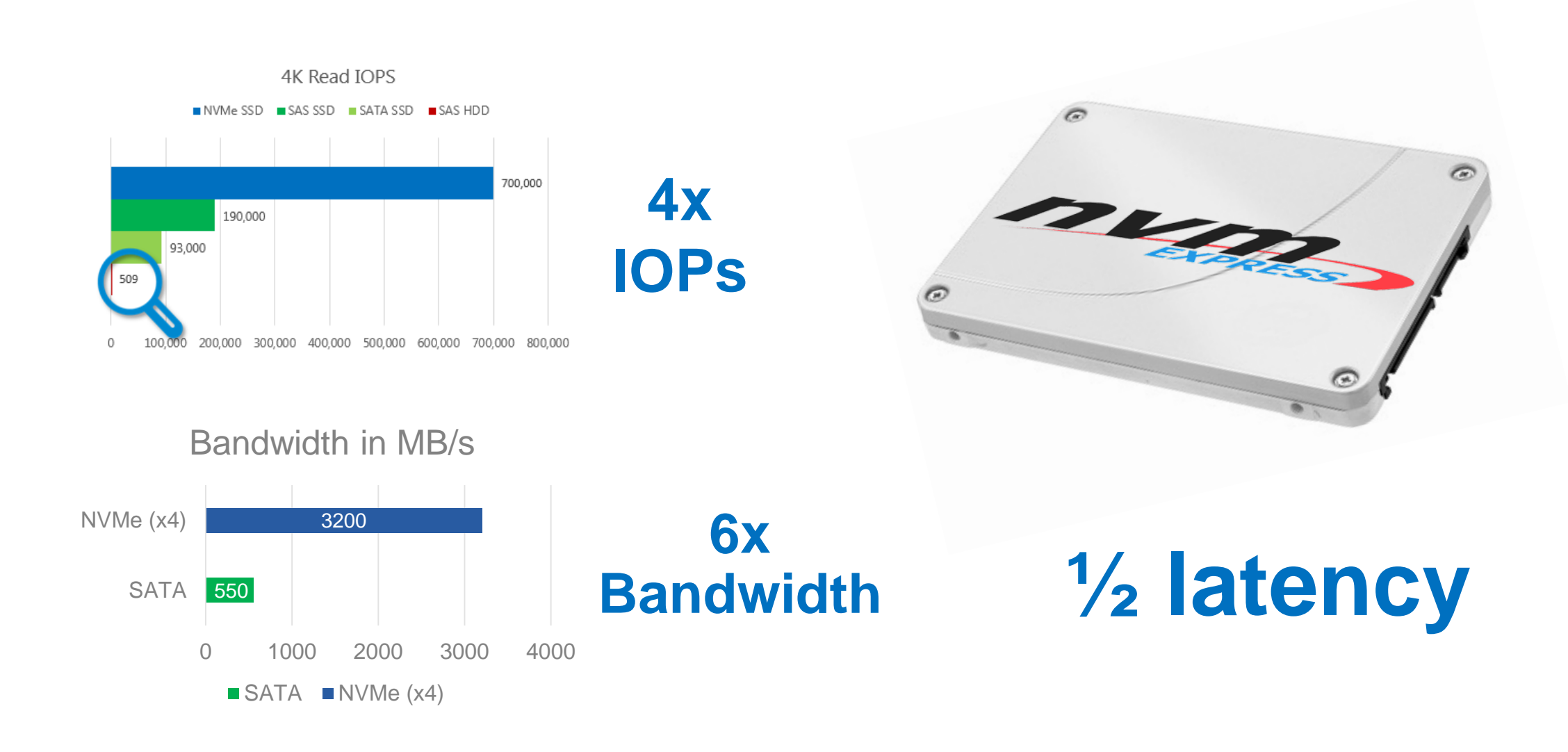

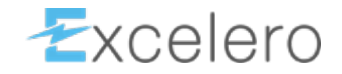

## An analogy is in order

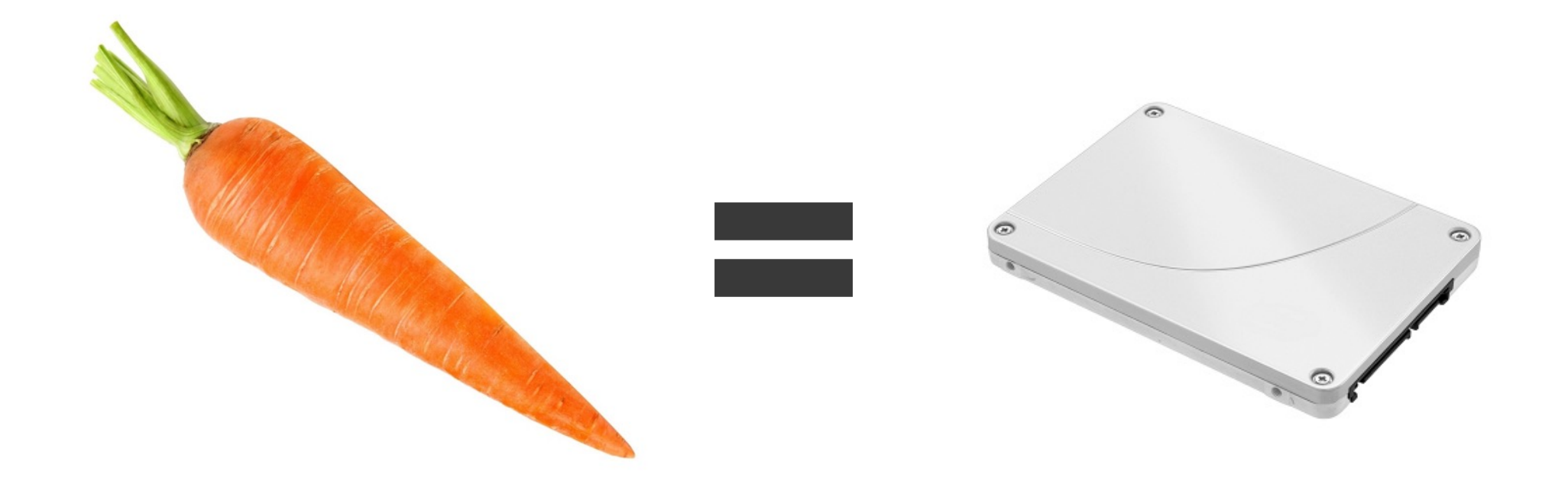

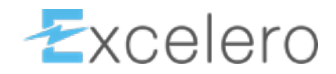

#### Continuing the analogy...

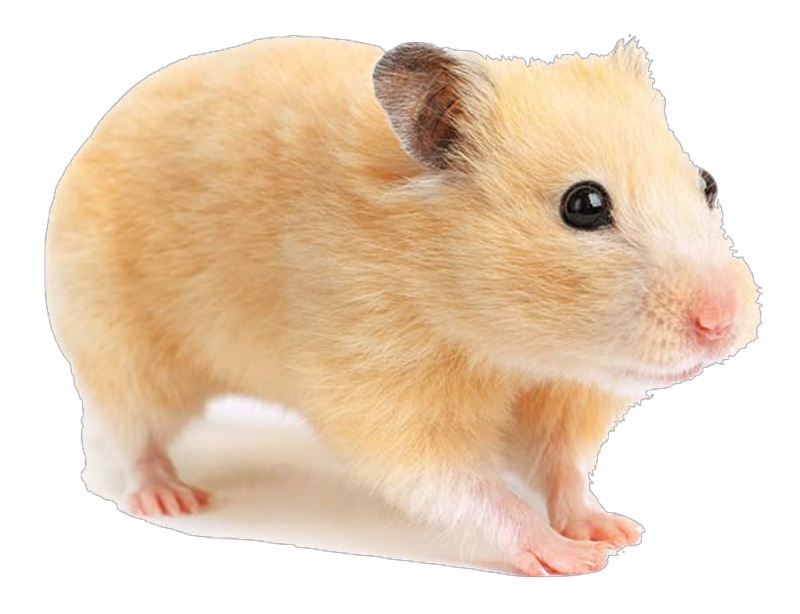

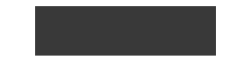

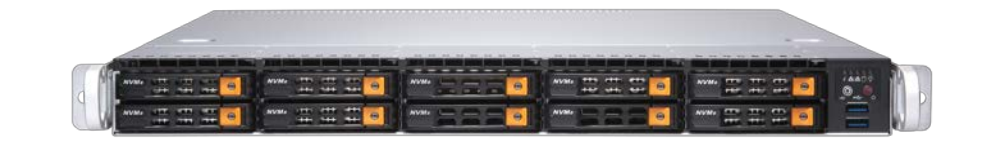

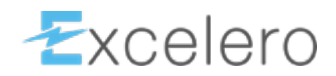

# This is a server using a SATA SSD…

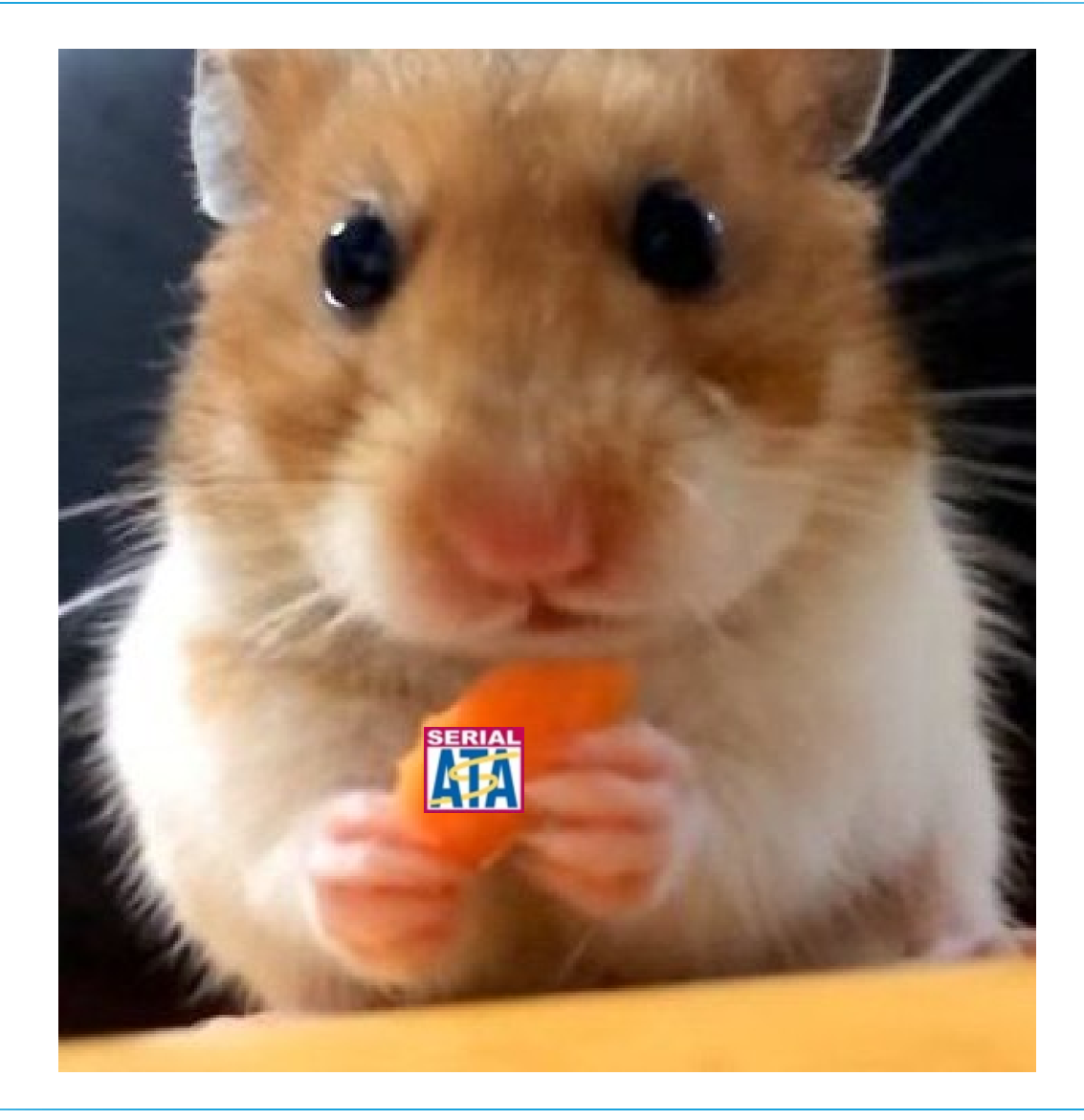

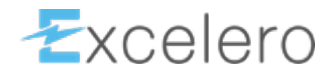

### This is a server using an NVMe SSD…

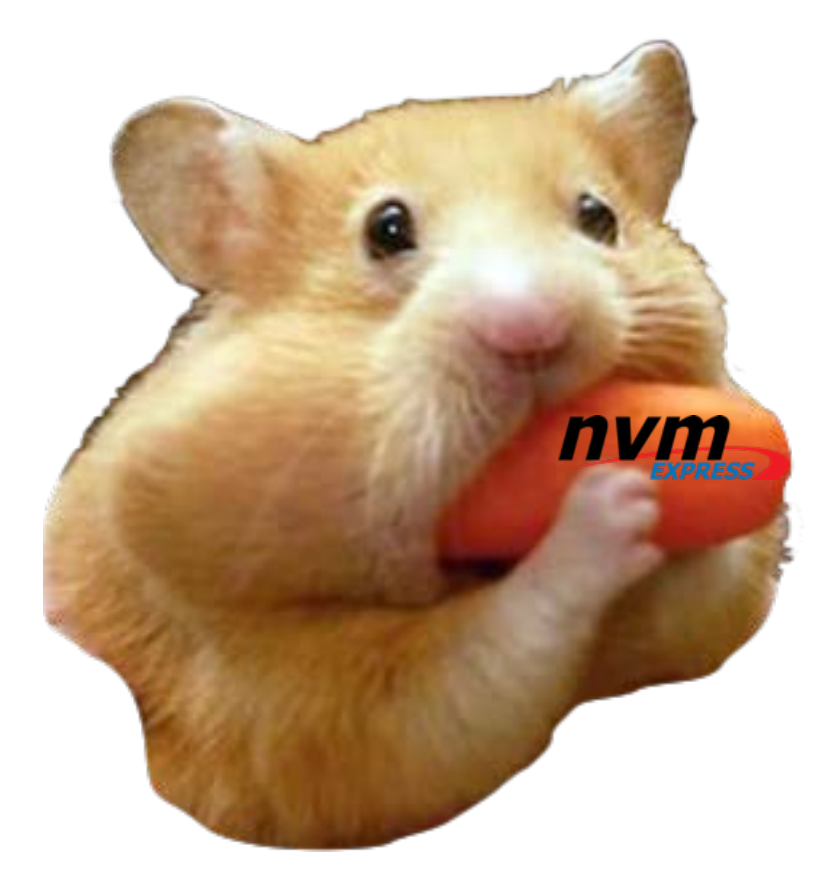

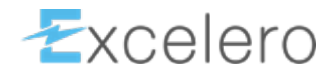

#### The solution is to share NVMe

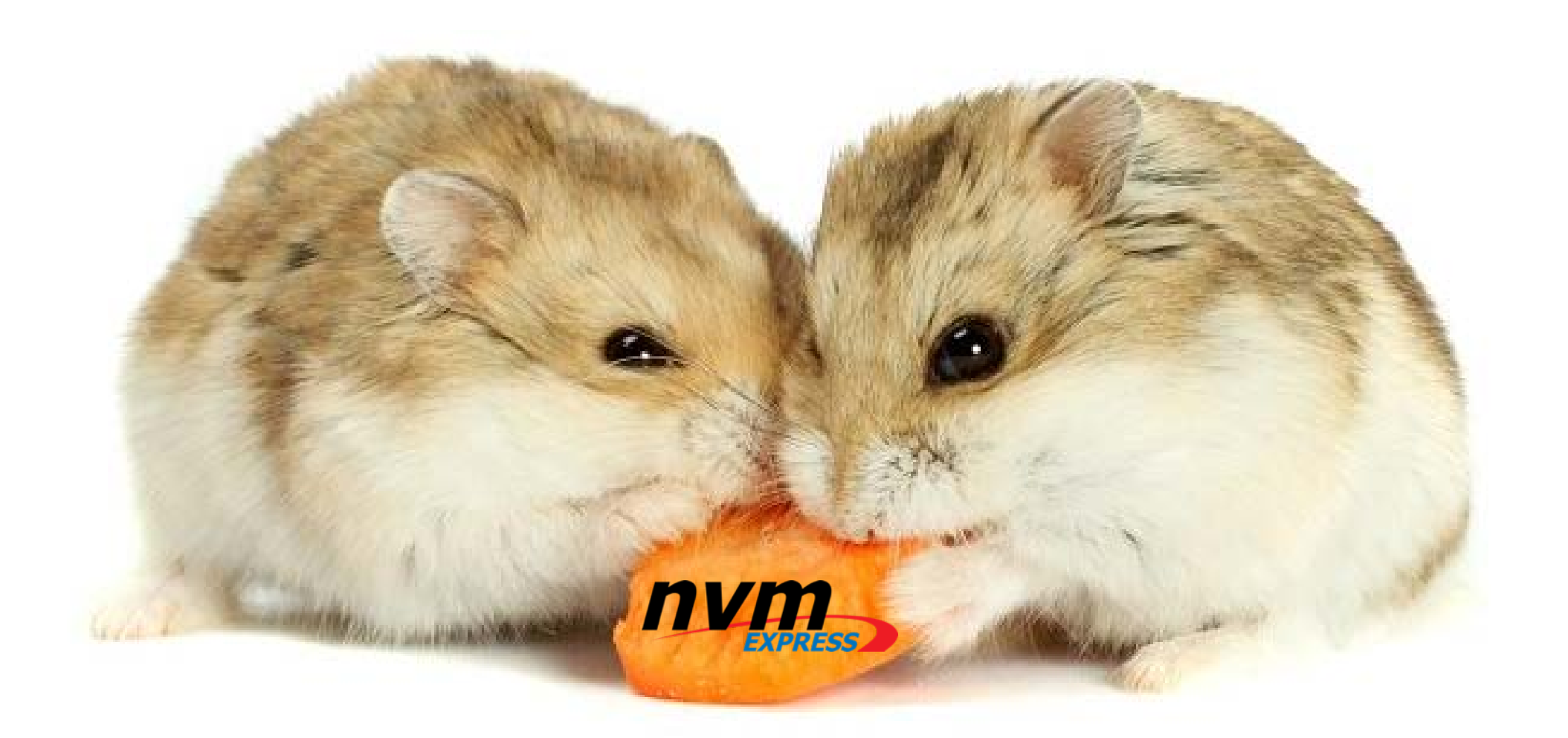

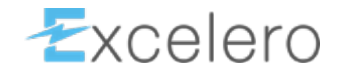

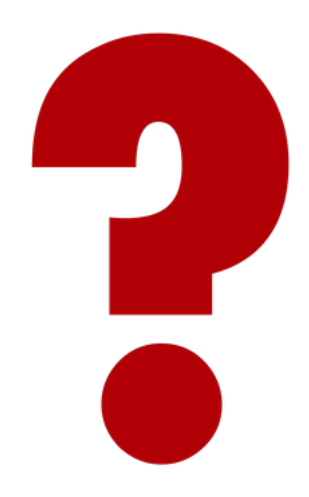

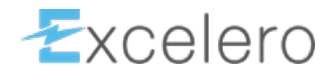

#### Tempting to say "NVMe-over-fabrics"

Just a protocol...

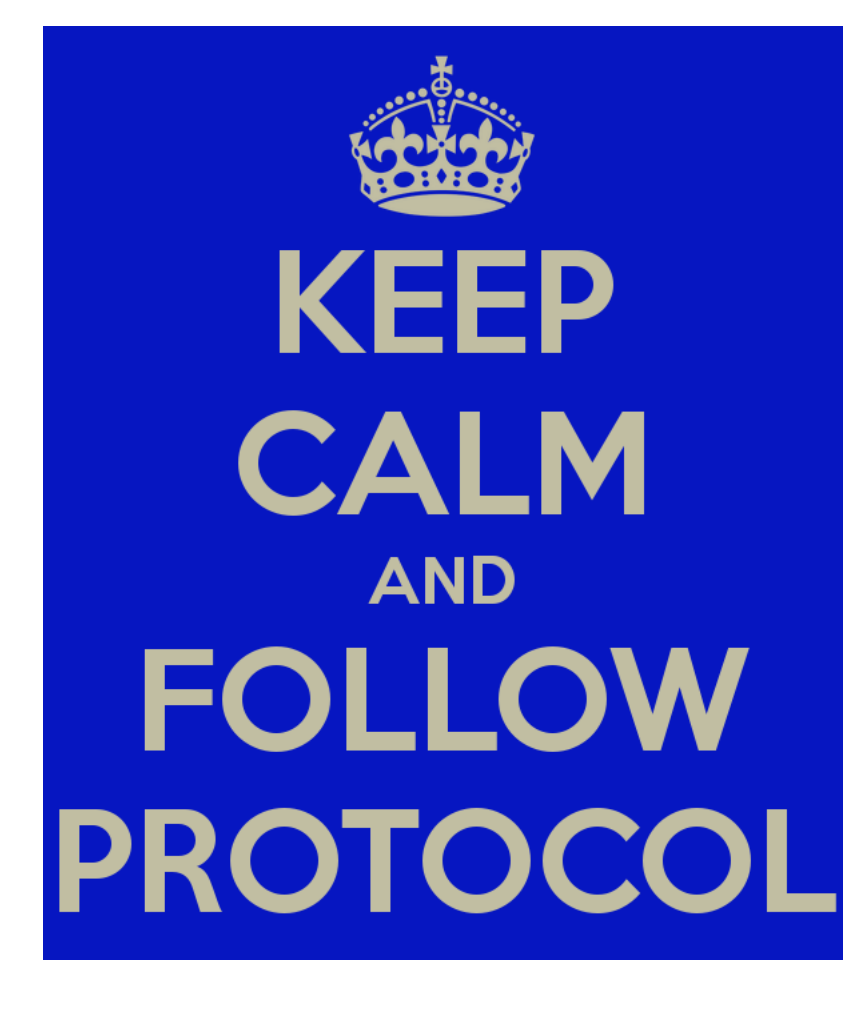

That gives you "Remote DAS"

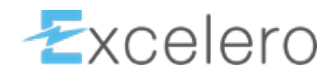

#### Better to turn a pool of NVMe drives into virtual NVMe drives

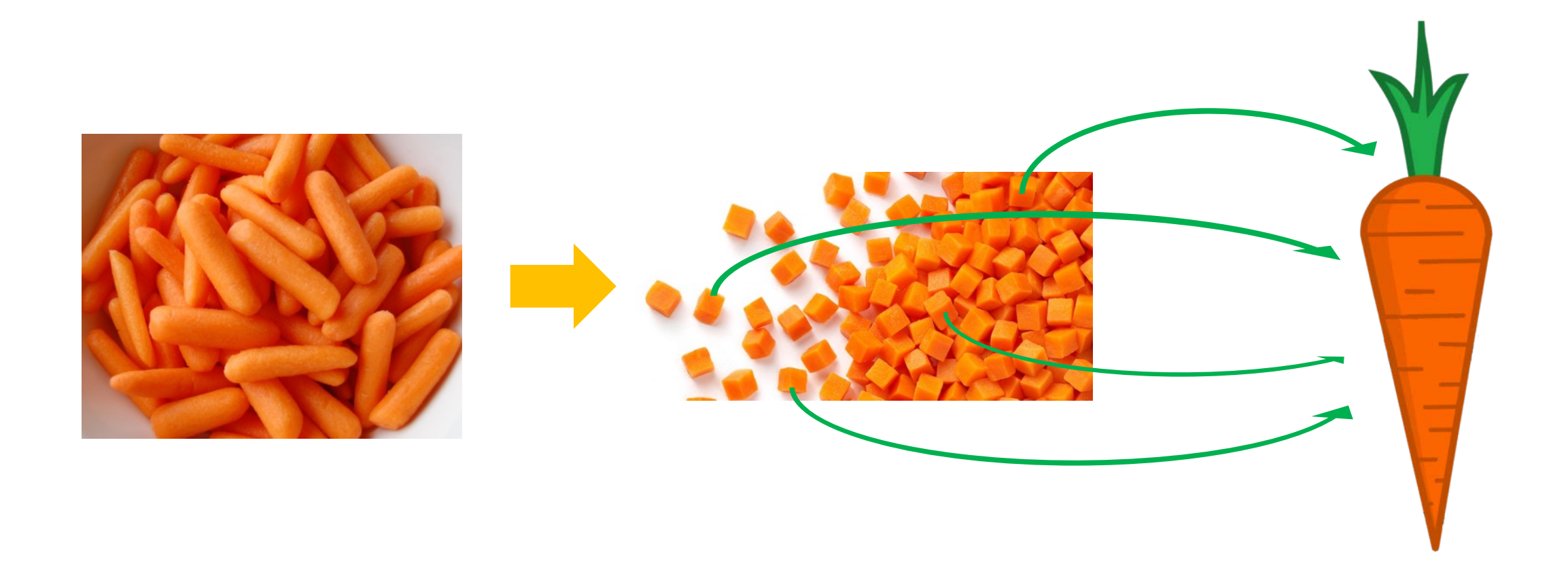

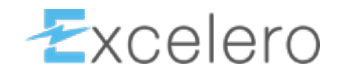

#### Virtual NVMe drives appear to the OS/Application as local drives

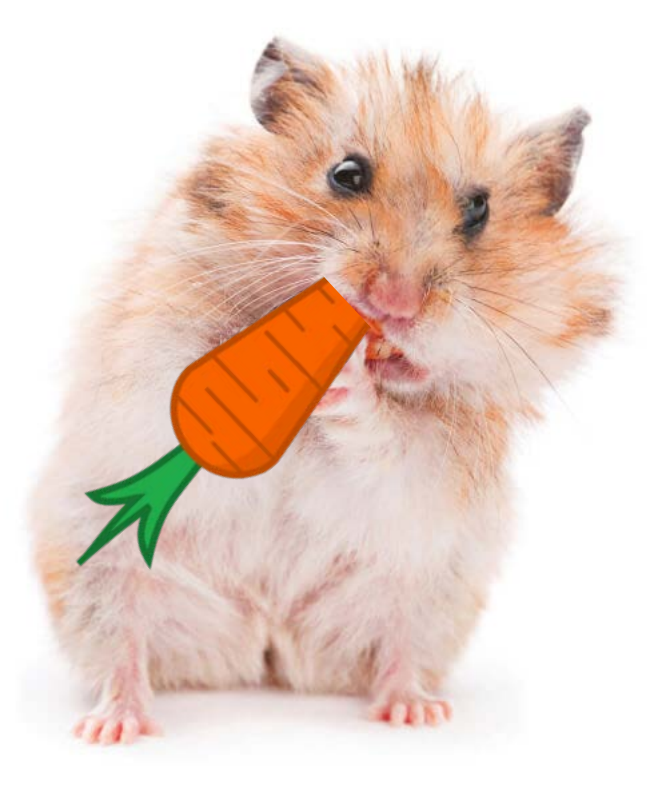

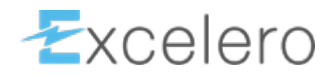

#### NVMesh virtual drives are better than local NVMe drives…

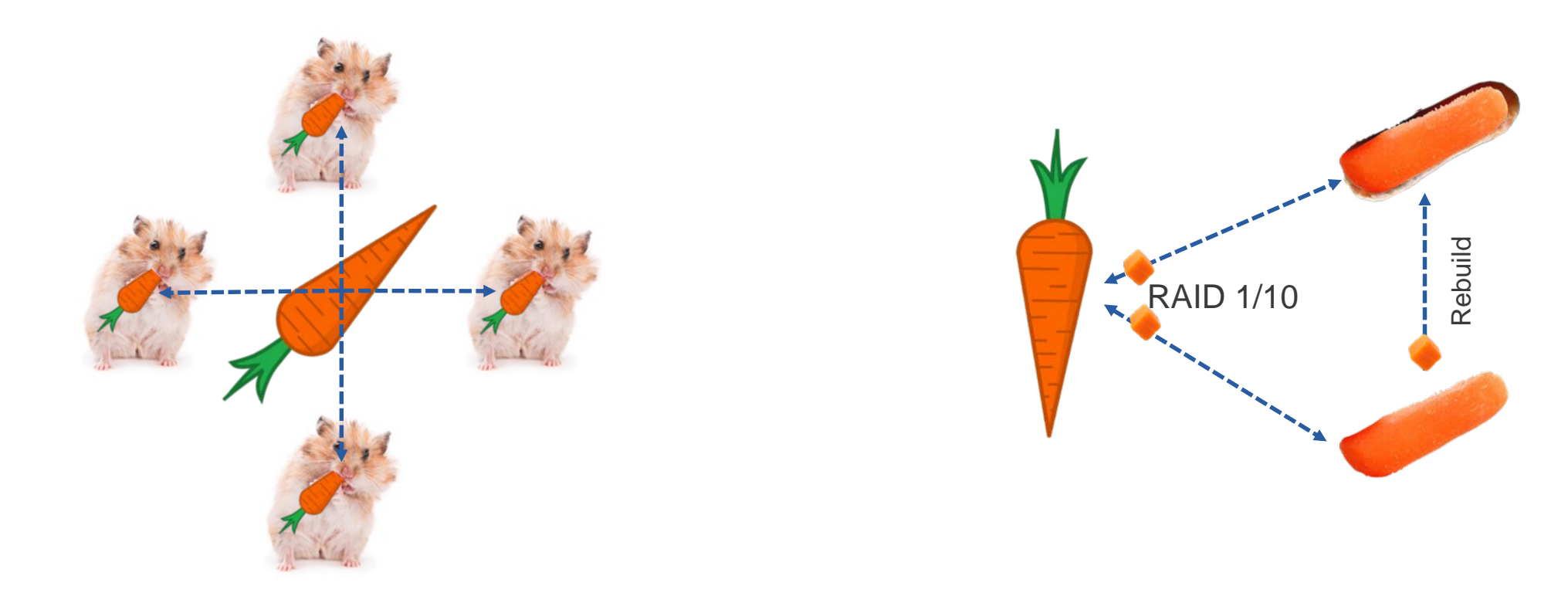

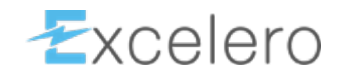

#### NVMesh virtual drives are better than local NVMe...

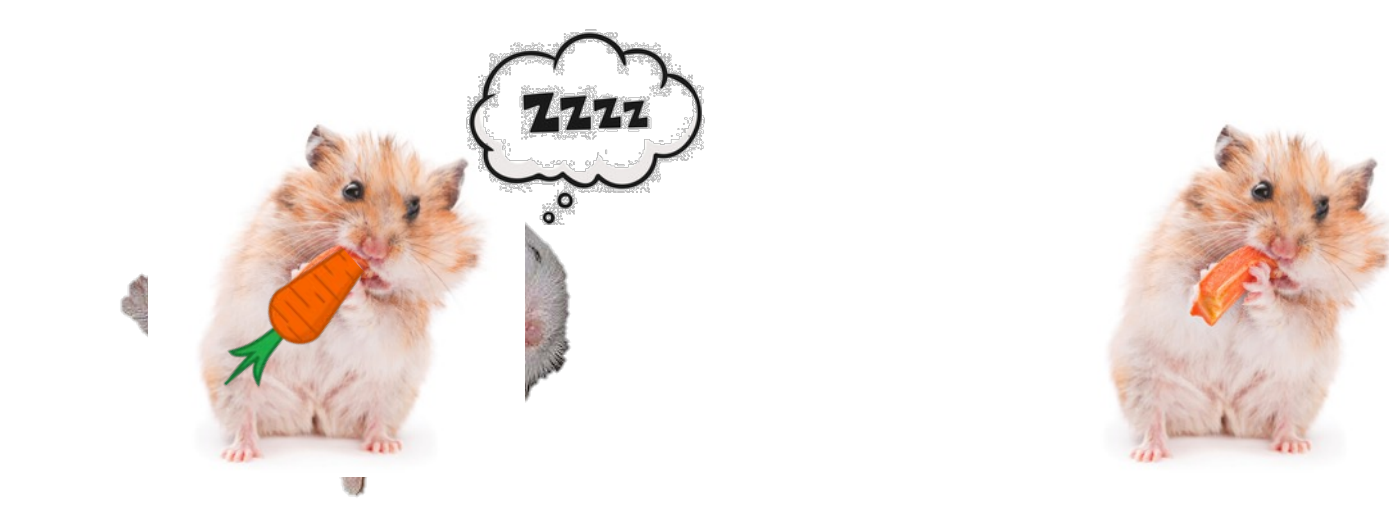

\*\* No hamsters were harmed during the creation of this PowerPoint presentation

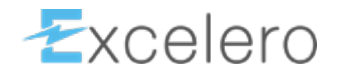

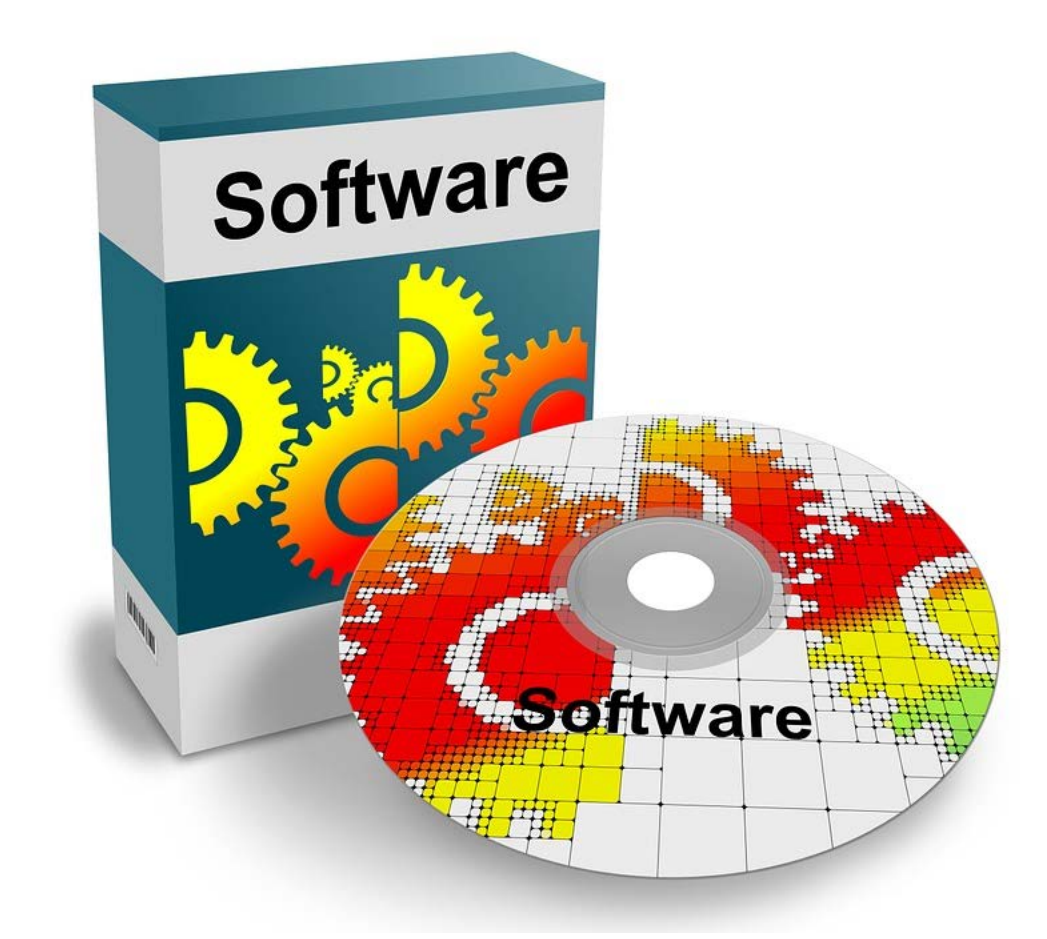

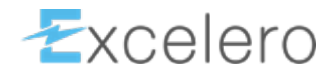

#### Some products are proprietary...

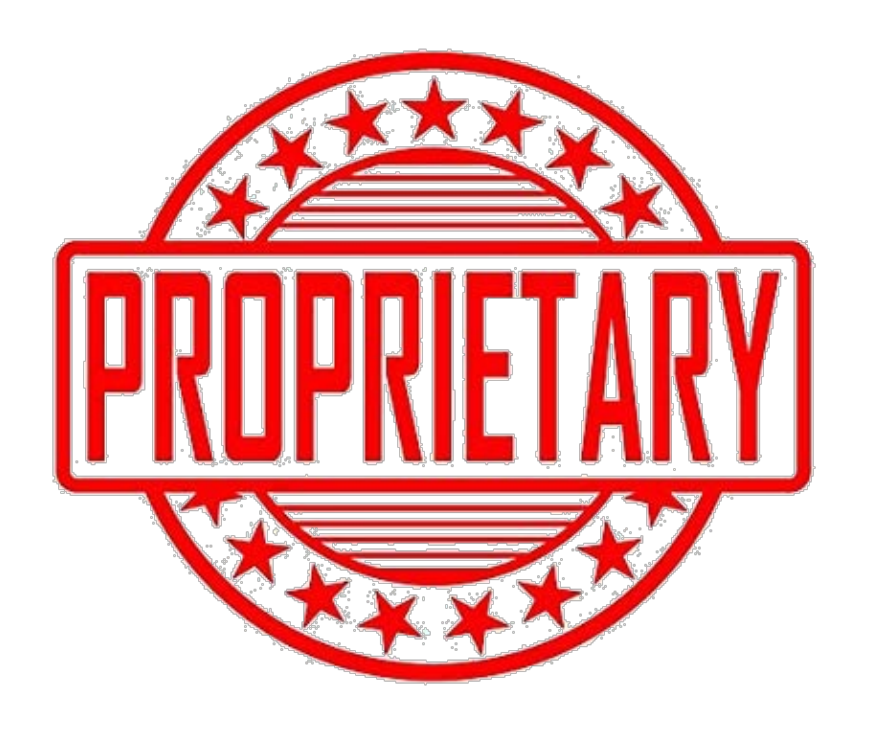

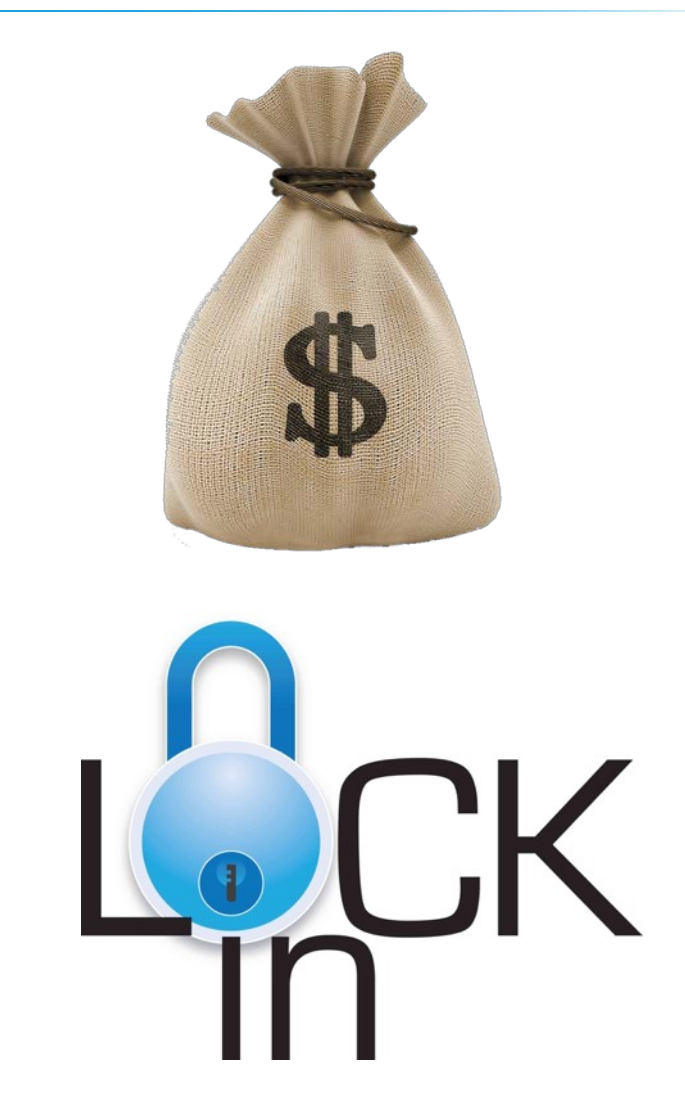

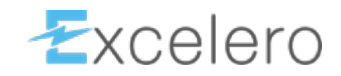

#### Traditional Arrays say they do/will use NVMe drives…

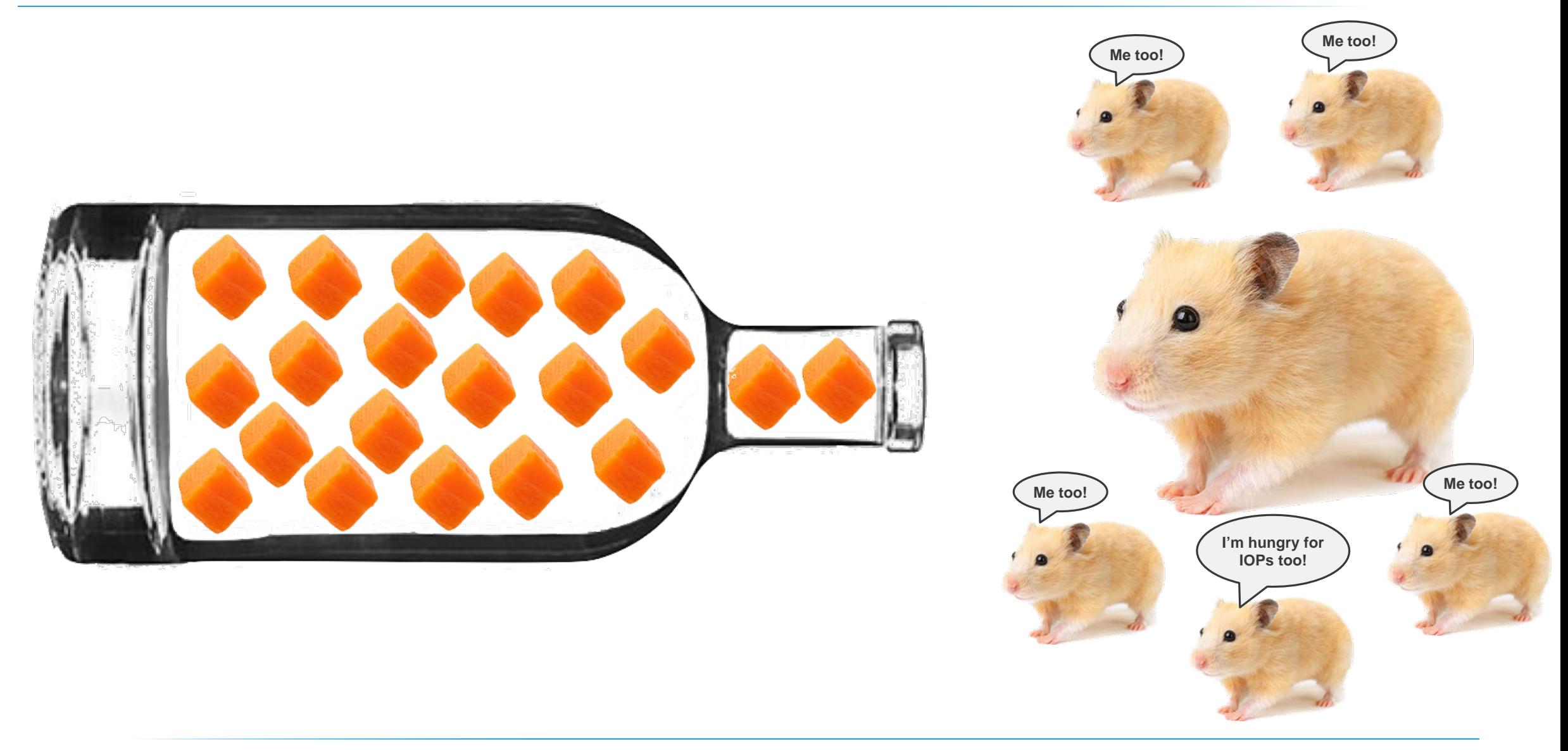

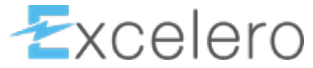

You want something that acts like SAN, on Ethernet

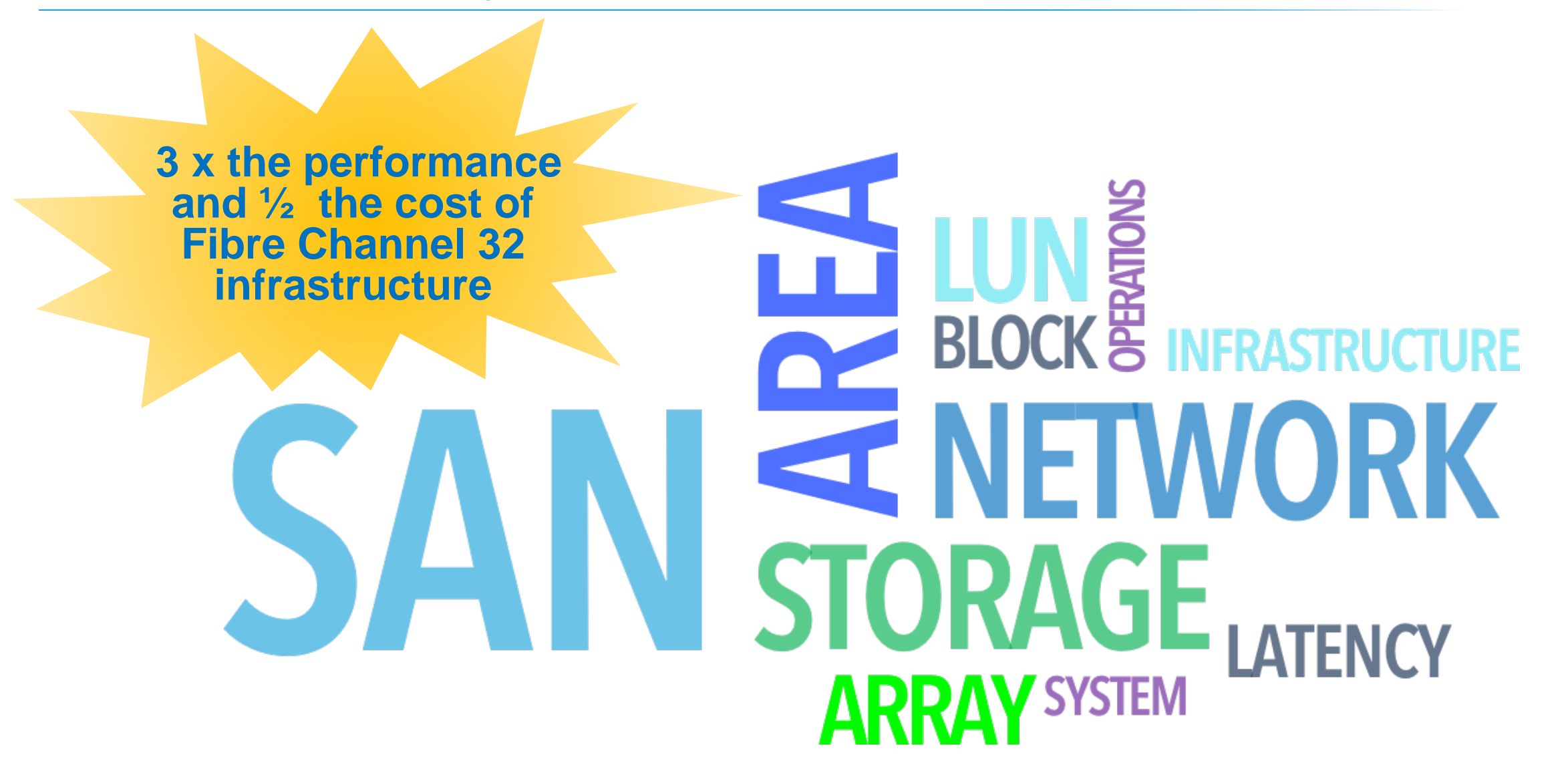

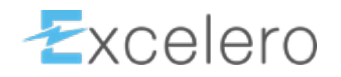

# Excelero

# Thank you!